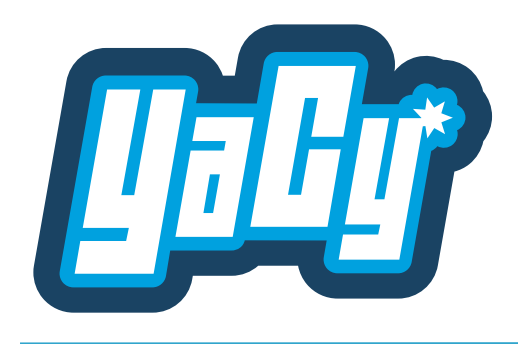

## **Index-Erzeugung und Such-API Standard zur Einbettung in Applikationen**

## Der Web-Index in YaCy wird durch einen Web-Crawl gefüllt:

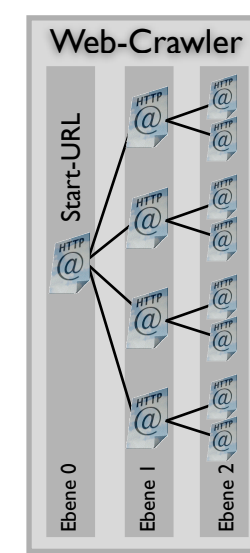

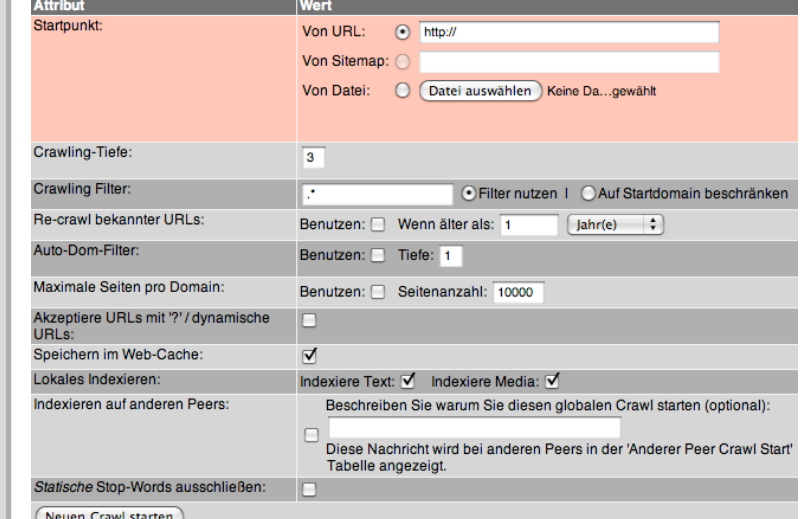

## **F**<sup></sup>-Index

Web-Index Erzeugung

Web-Index Erzeugung

Suche

Die Suche kann ausser mit dem integrierten Web-Interface auch durch SRU-Queries ausgeführt werden und liefert Ergebnisse im OpenSearch/RSS Format:

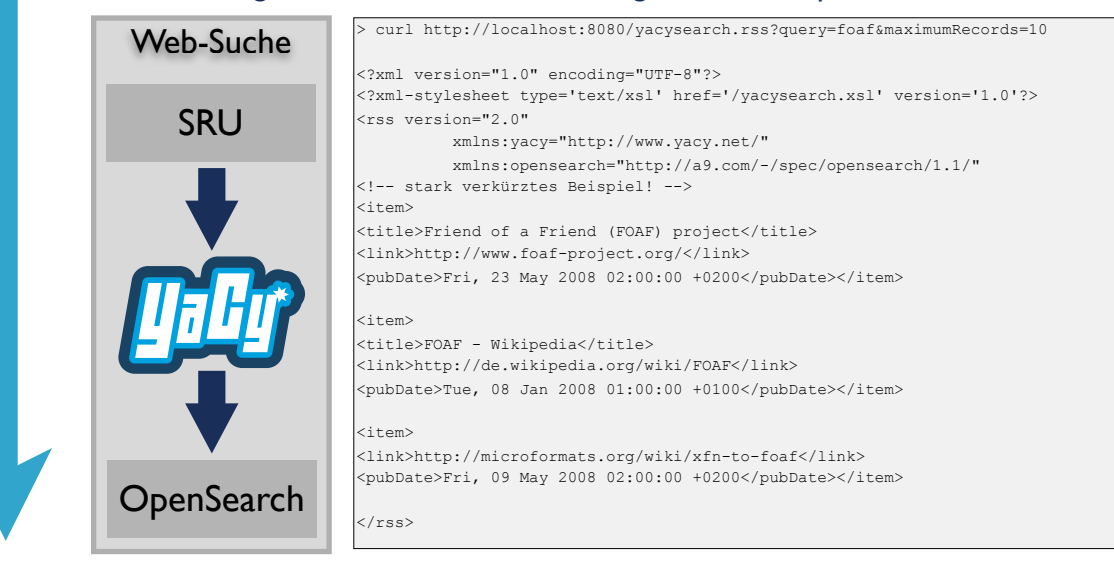

[Referenz: http://www.loc.gov/standards/sru/](http://www.loc.gov/standards/sru/) , <http://www.opensearch.org>